## **NOXONConnect**

Manage the favourites on your NOXON internet radio devices easily

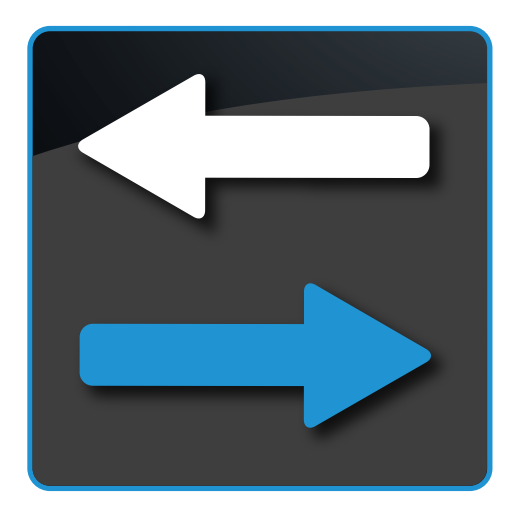

- Adjust the NOXON internet radio database to you own preferences
- • Easy management of your favourites through drag ´n´ drop
- Add your own stations
- Create general or device specific favourite channel lists
- Create folders and sort out favourites

With the NOXON Connect software you can manage your favourites on your NOXON device easily using your computer.

The program offers besides the creation of a general favourites list for your NOXON devices the possibility to create device specific favourite and channels lists. This way you can create for example a channel list for the device in the children's room with only child proof channels or a specific listing for the device in your study with only classical music stations.

To be able to recognise the different devices you can rename each device into an easy to remember name (e.g. Study, bedroom, kitchen, living room etc.)

If your favourite station is not listed in the NOXON extensive internet radio database or you cannot find it, you can easily add this station by adding the stream address (URL) of the provider to your NOXON.

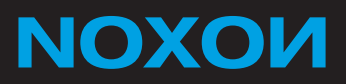

## **NOXONConnect**

Manage the favourites on your NOXON internet radio devices easily

## Features

- Adjust the NOXON internet radio database to you own preferences
- Easy management of your favourites through drag ´n´ drop
- Add your own stations
- Create general or device specific favourite lists
- Create folders and sort out favourites

## System requirements

- Windows XP (Service Pack 2), Windows Vista (Service Pack 1) or Windows 7
- 0.5 GHz Intel or AMD CPU
- 512 MB RAM
- 40 MB free space on your hard drive for software installation